$\mathcal{O}$ 

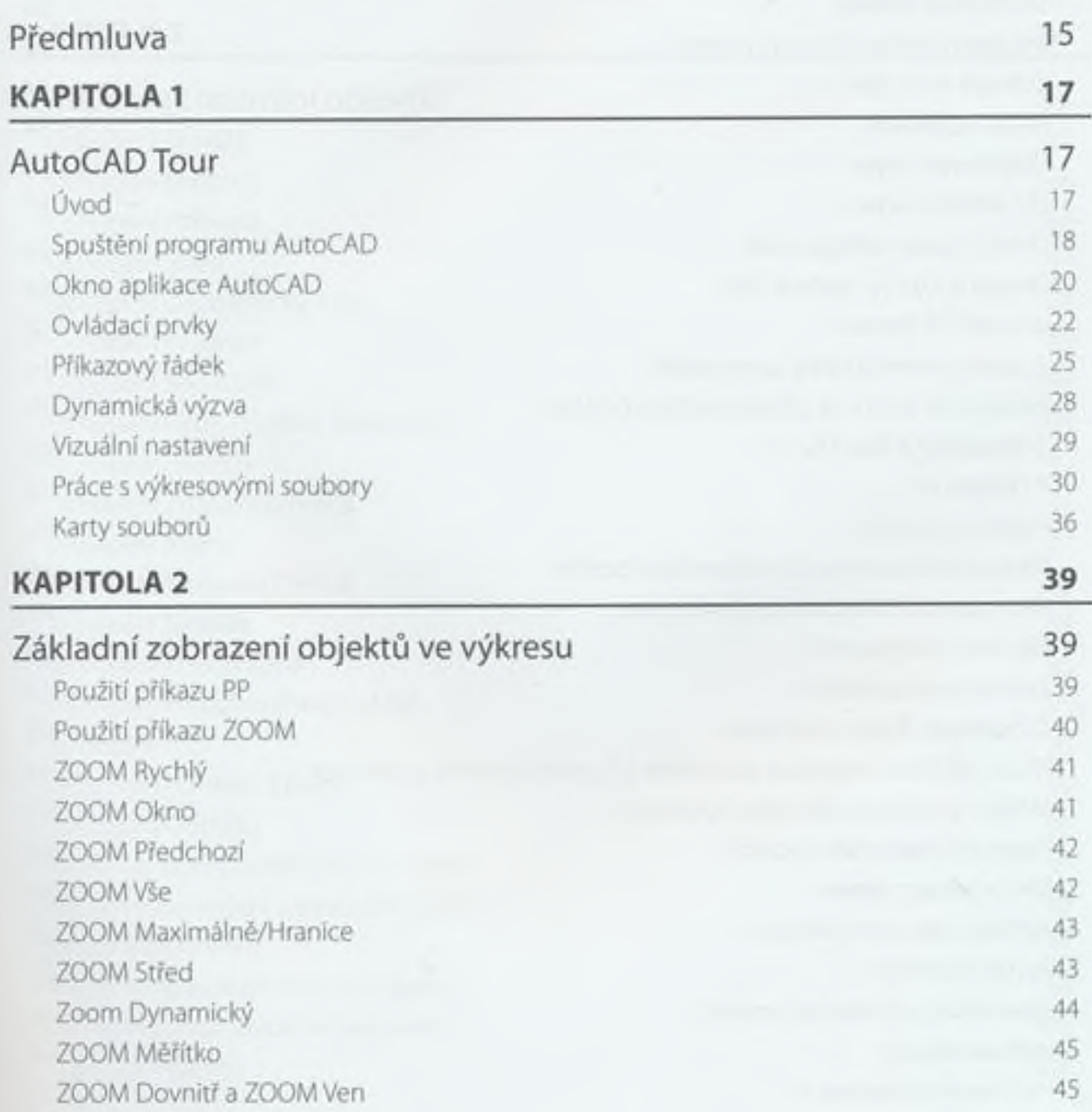

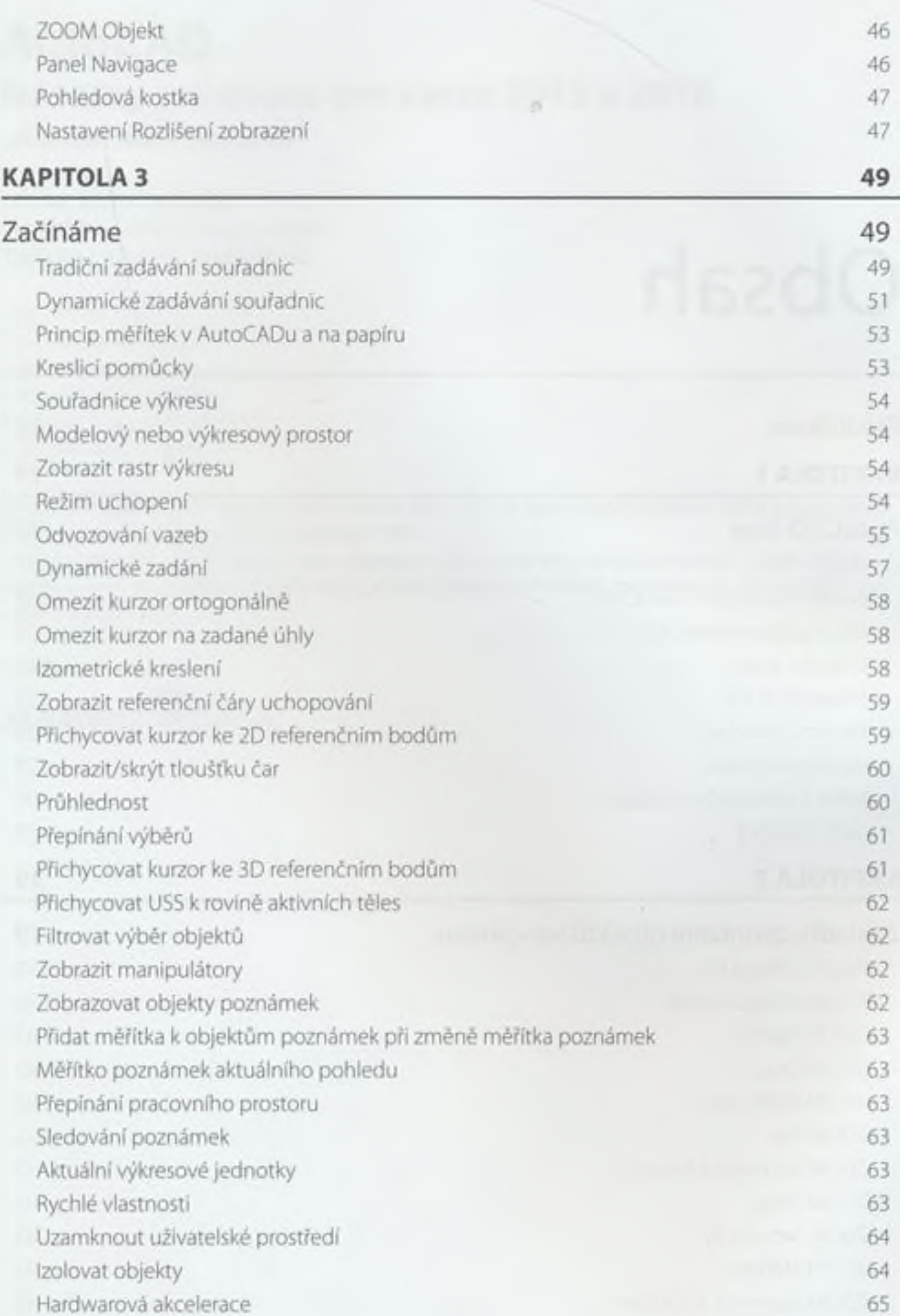

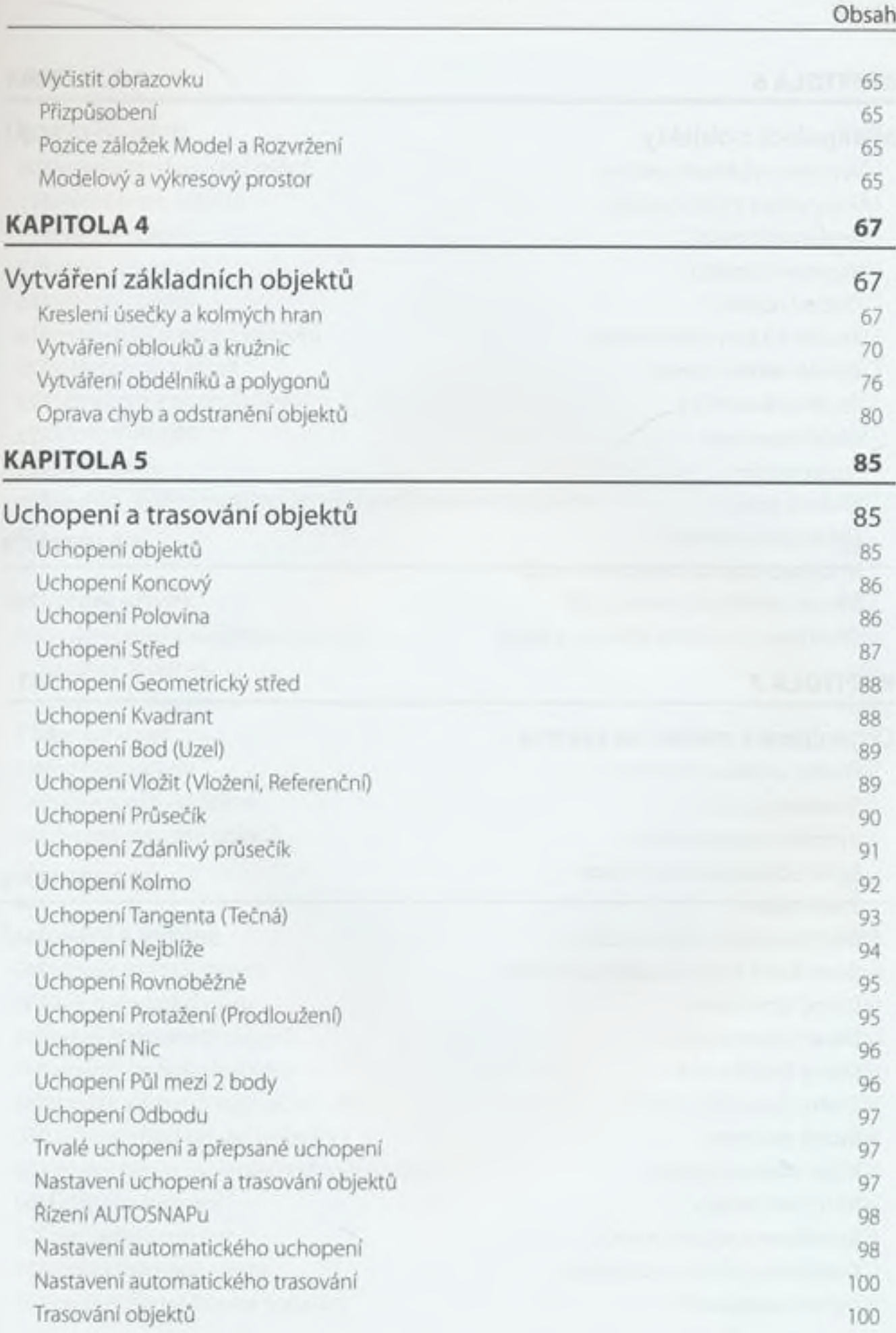

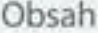

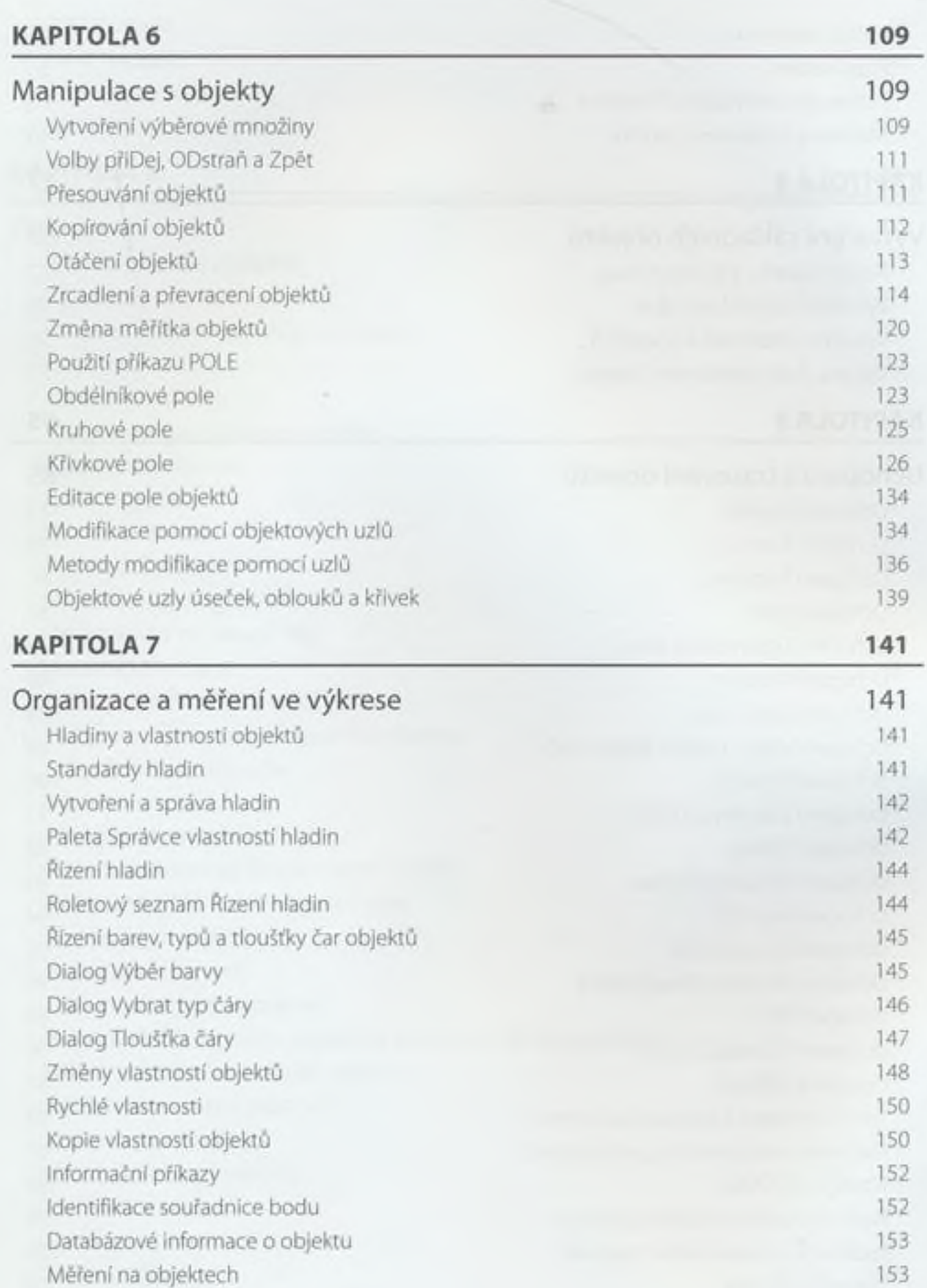

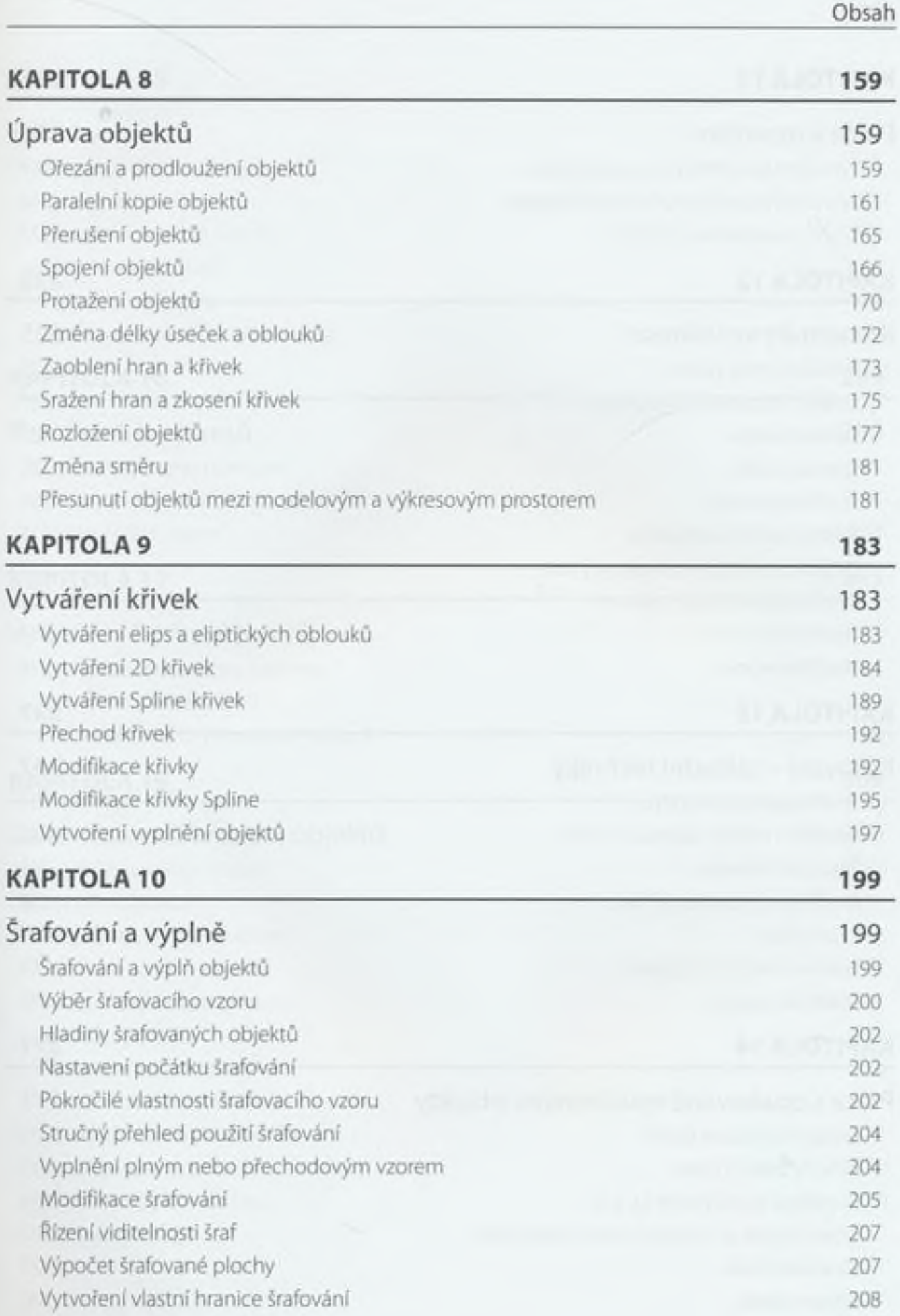

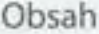

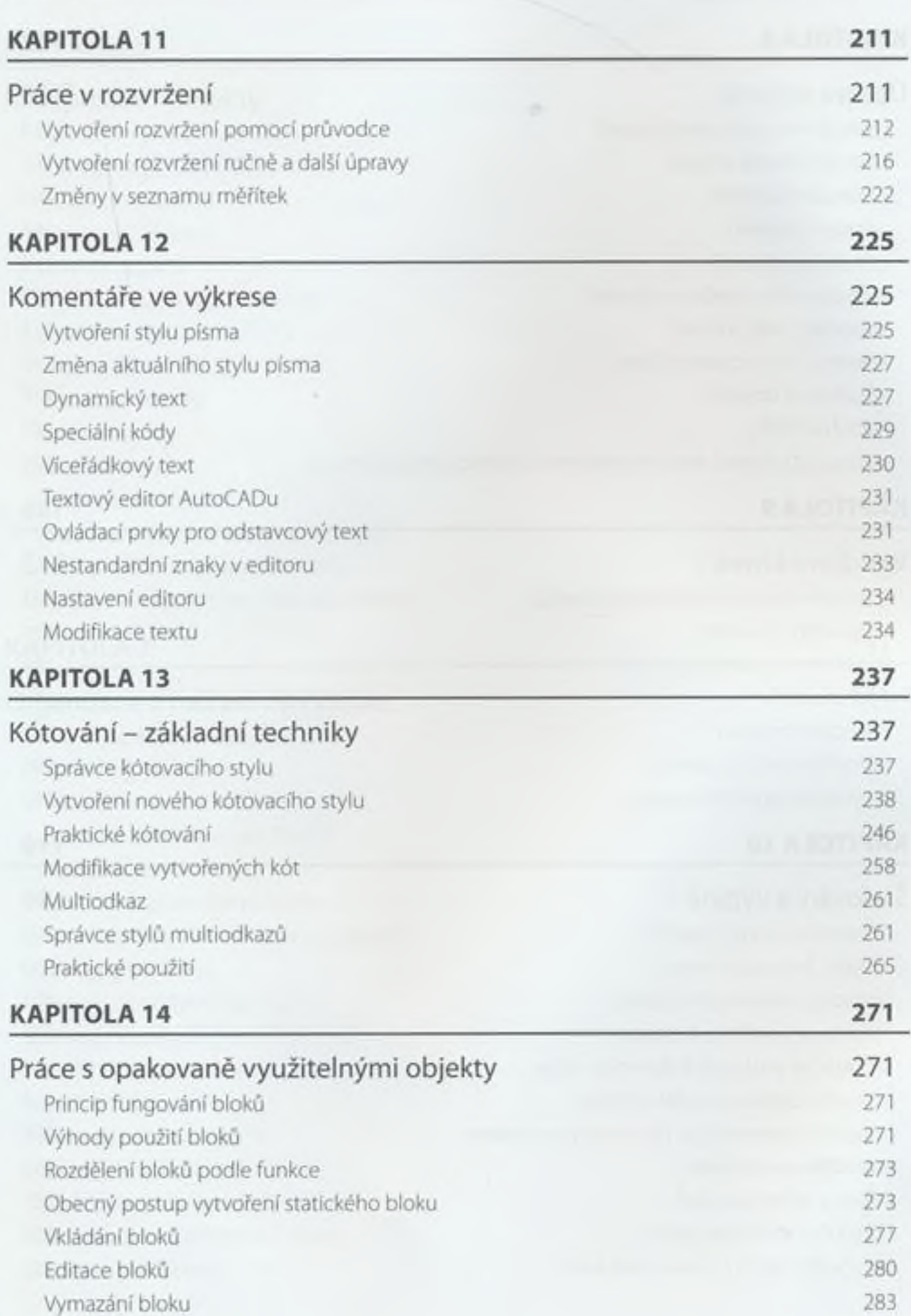

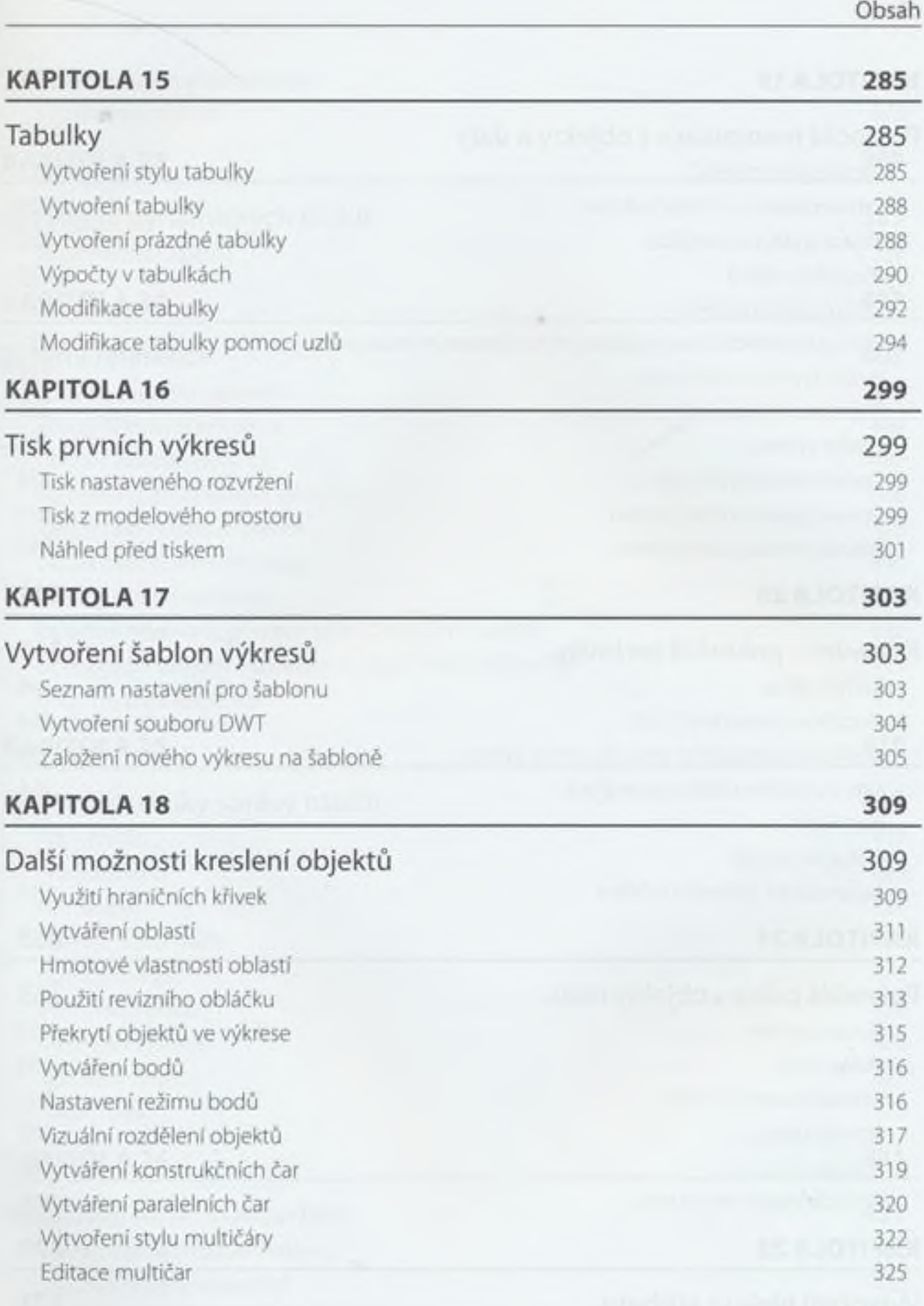

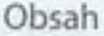

<span id="page-7-0"></span>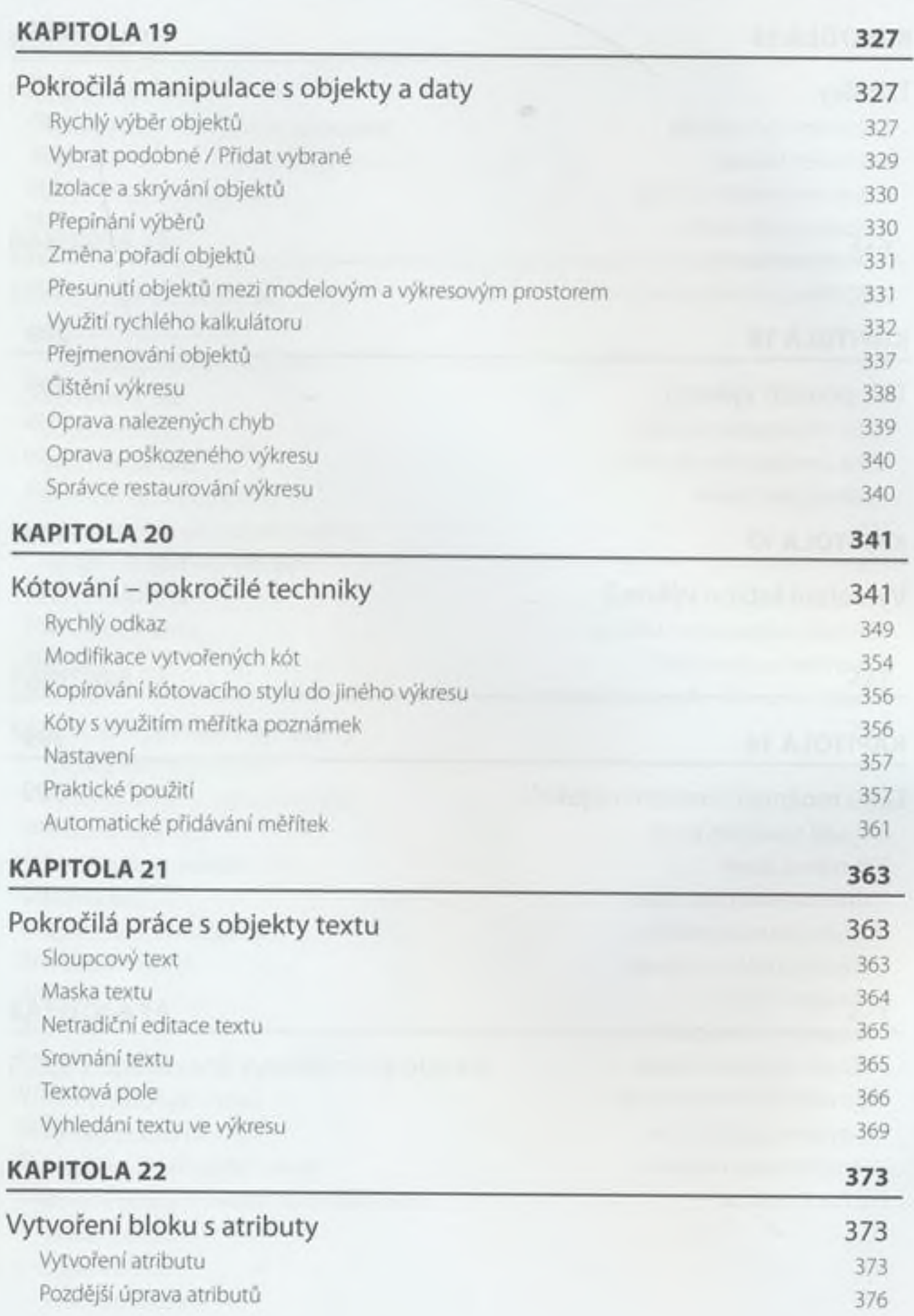

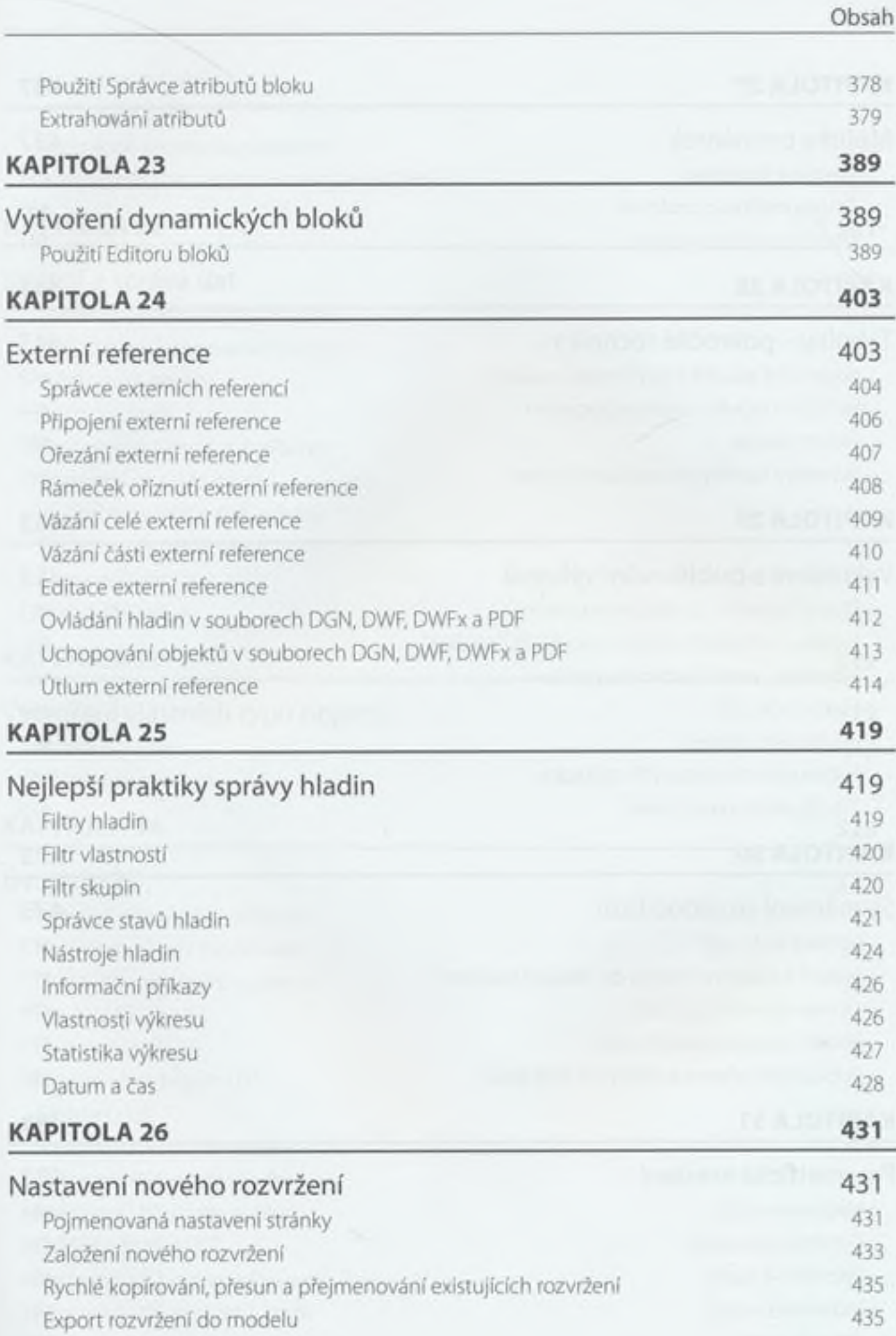

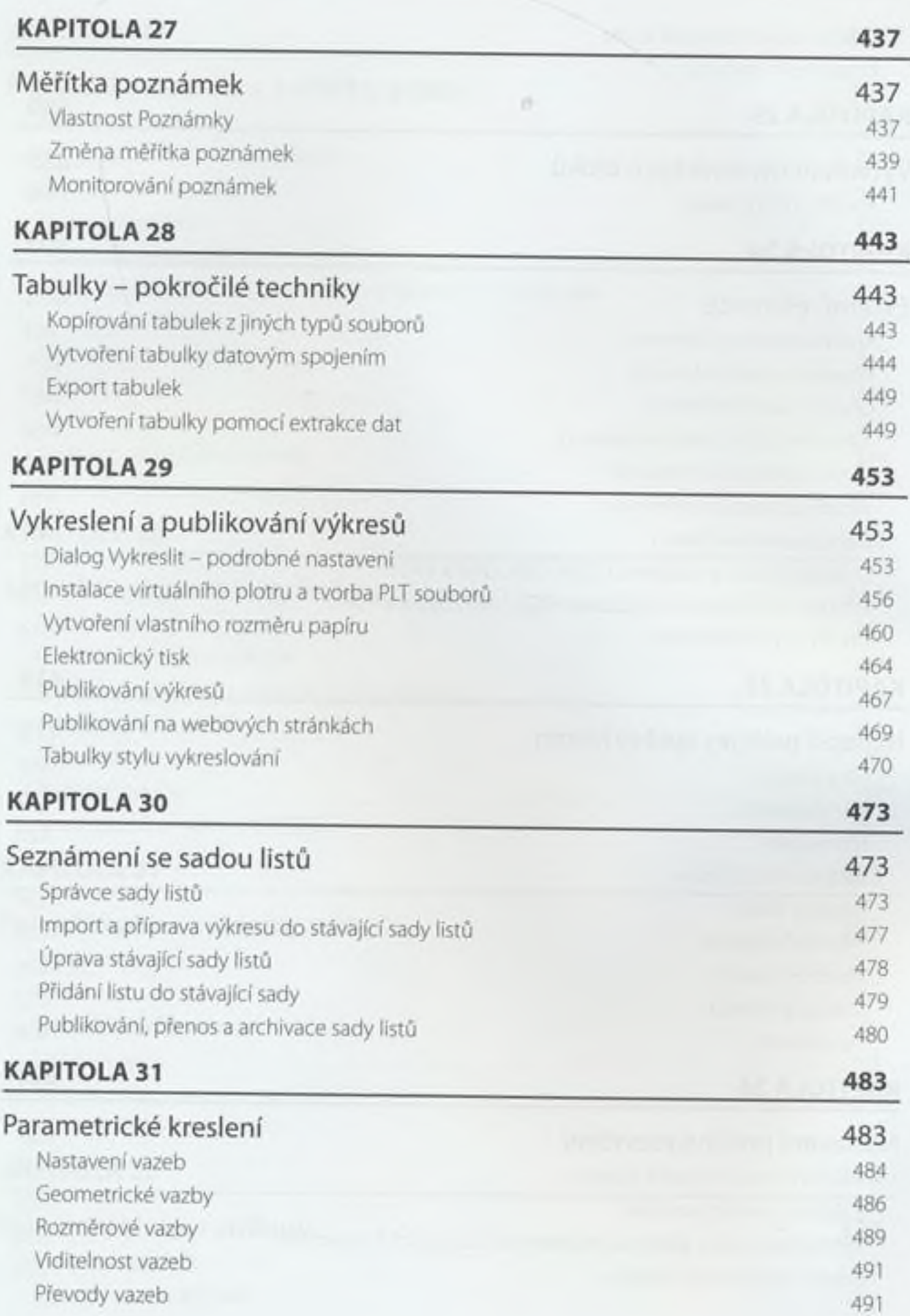

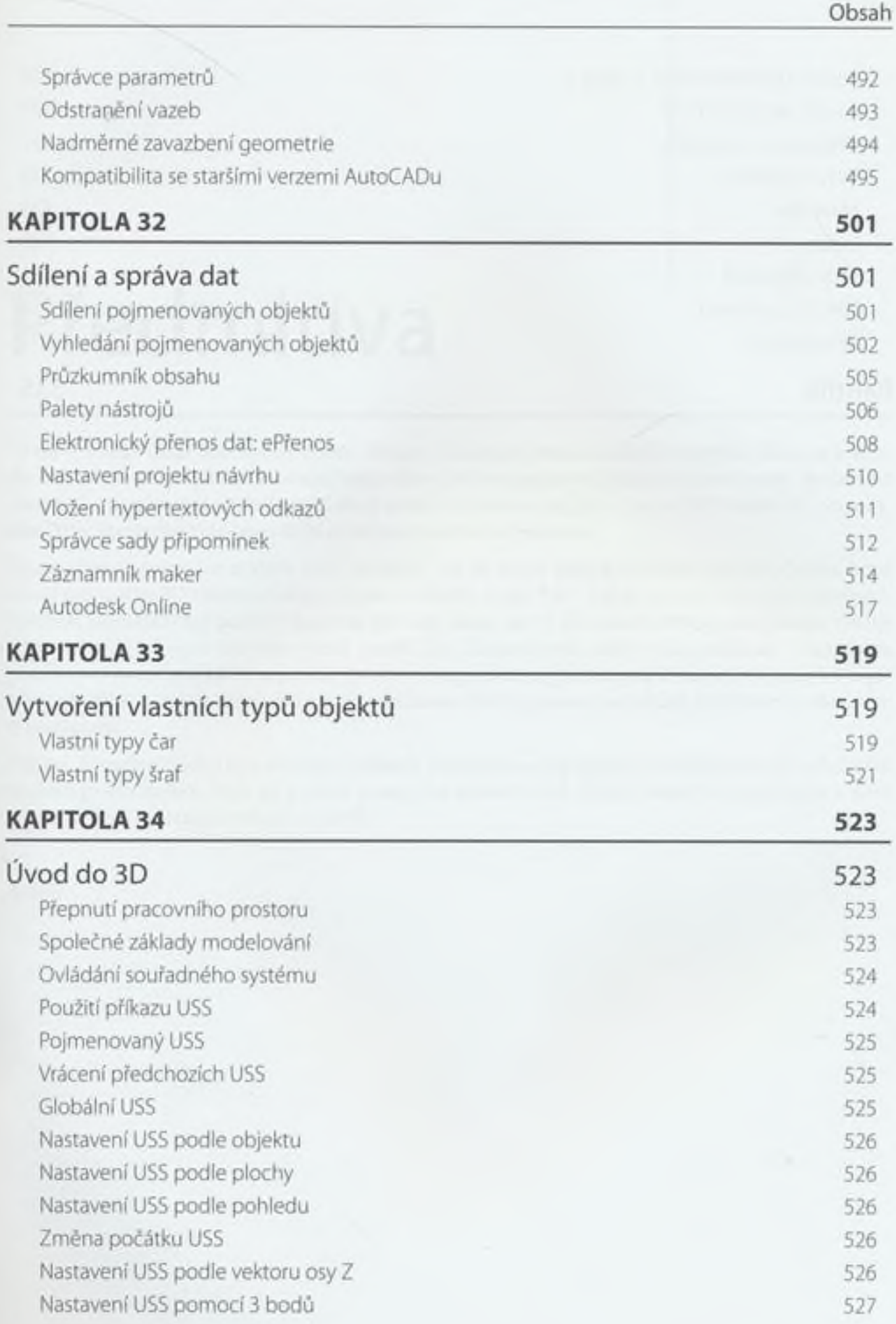

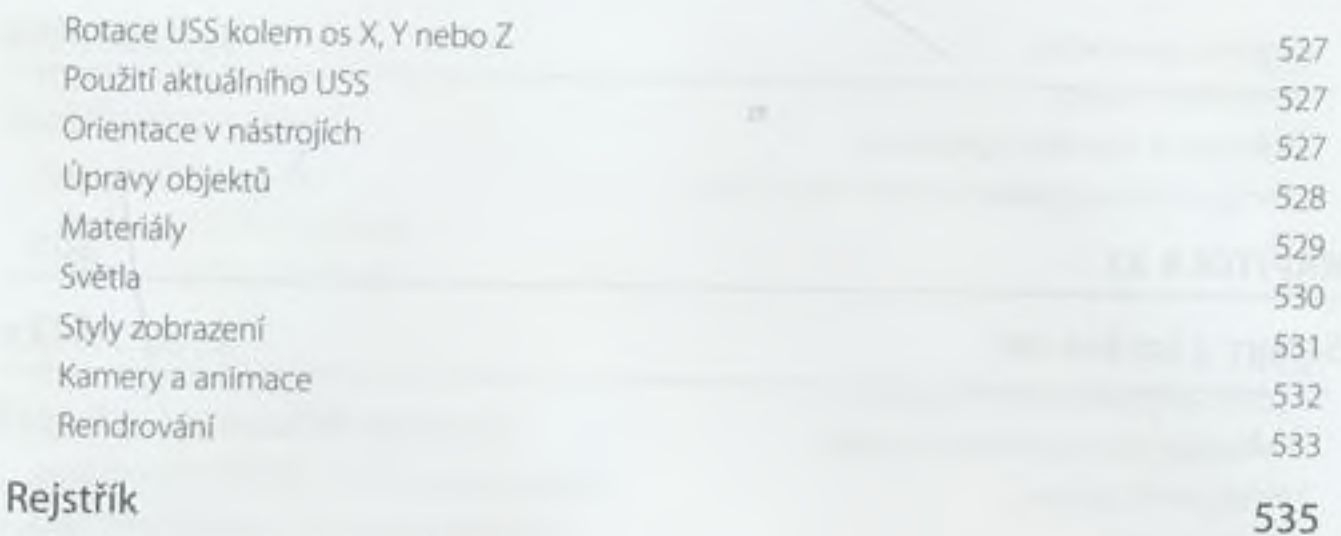